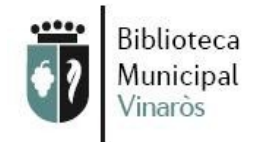

## **INFORMACIÓN Y REFERENCIA**

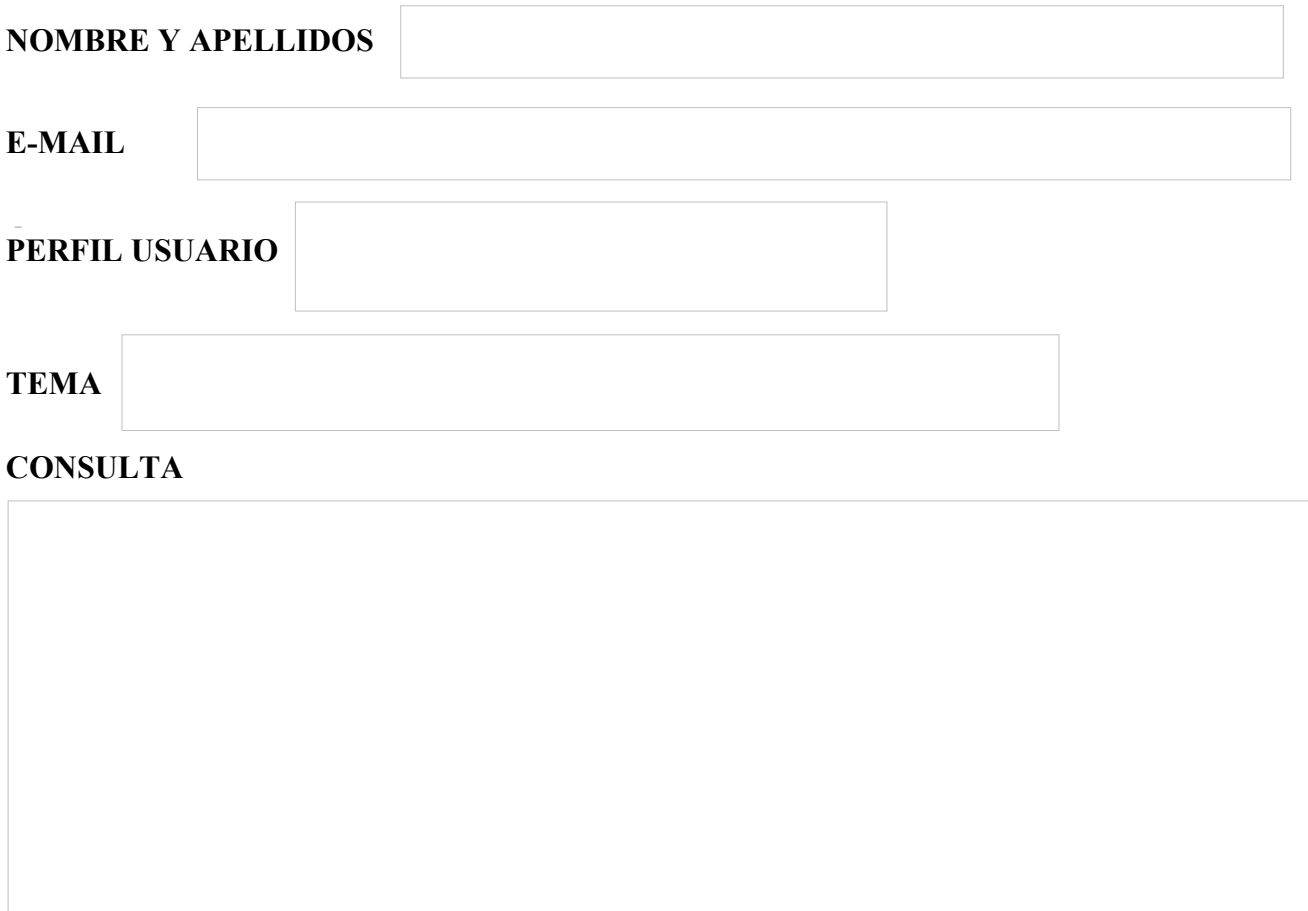